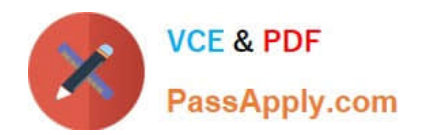

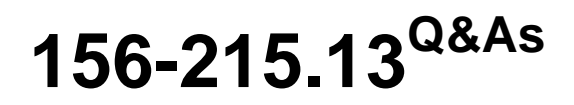

Check Point Certified Security Administrator - GAiA

# **Pass CheckPoint 156-215.13 Exam with 100% Guarantee**

Free Download Real Questions & Answers **PDF** and **VCE** file from:

**https://www.passapply.com/156-215-13.html**

# 100% Passing Guarantee 100% Money Back Assurance

Following Questions and Answers are all new published by CheckPoint Official Exam Center

**63 Instant Download After Purchase** 

**63 100% Money Back Guarantee** 

365 Days Free Update

800,000+ Satisfied Customers

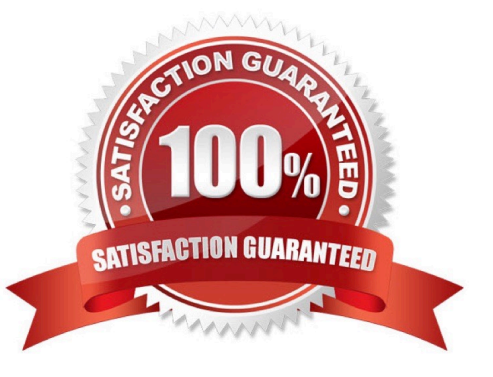

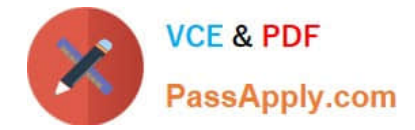

#### **QUESTION 1**

You installed Security Management Server on a computer using GAiA in the MegaCorp home office. You use IP address 10.1.1.1. You also installed the Security Gateway on a second SecurePlatform computer, which you plan to ship to another Administrator at a MegaCorp hub office. What is the correct order for pushing SIC certificates to the Gateway before shipping it?

A. 2, 1, 3, 4, 5

B. 2, 3, 4, 5, 1

C. 1, 3, 2, 4, 5

D. 2, 3, 4, 1, 5

Correct Answer: A

#### **QUESTION 2**

Identity Awareness can be deployed in which of the following modes?

A. Router

- B. Detect
- C. Load Sharing
- D. High Availability

Correct Answer: B

#### **QUESTION 3**

You find a suspicious FTP site trying to connect to one of your internal hosts. How do you block it in real time and verify it is successfully blocked? Highlight the suspicious connection in SmartView Tracker:

A. Log mode. Block it using Tools > Block Intruder menu. Observe in the Log mode that the suspicious connection does not appear again in this SmartView Tracker view.

B. Active mode. Block it using Tools > Block Intruder menu. Observe in the Active mode that the suspicious connection is listed in this SmartView Tracker view as "dropped".

C. Log mode. Block it using Tools > Block Intruder menu. Observe in the Log mode that the suspicious connection is listed in this SmartView Tracker view as "dropped".

D. Active mode. Block it using Tools > Block Intruder menu. Observe in the Active mode that the suspicious connection does not appear again in this SmartView Tracker view.

#### Correct Answer: D

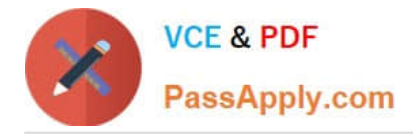

## **QUESTION 4**

Where are custom queries stored in R76 SmartView Tracker?

- A. On the Security Management Server tied to the GUI client IP.
- B. On the SmartView Tracker PC local file system shared by all users of that local PC.
- C. On the Security Management Server tied to the Administrator User Database login name.
- D. On the SmartView Tracker PC local file system under the user\\'s profile.

Correct Answer: C

#### **QUESTION 5**

Anti-Spoofing is typically set up on which object type?

A. Network

- B. Security Management object
- C. Host
- D. Security Gateway

Correct Answer: D

#### **QUESTION 6**

Identify the correct step performed by SmartUpdate to upgrade a remote Security Gateway. After selecting Packages > Distribute and Install Selected Package and choosing the target Gateway, the:

A. SmartUpdate wizard walks the Administrator through a distributed installation.

B. selected package is copied from the Package Repository on the Security Management Server to the Security Gateway but the installation IS NOT performed.

C. selected package is copied from the Package Repository on the Security Management Server to the Security Gateway and the installation IS performed.

D. selected package is copied from the SmartUpdate PC CD-ROM directly to the Security Gateway and the installation IS performed.

Correct Answer: C

#### **QUESTION 7**

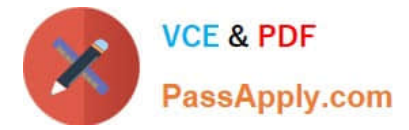

What information is found in the SmartView Tracker Management log?

- A. Destination IP address
- B. SIC revoke certificate event
- C. Number of concurrent IKE negotiations
- D. Most accessed Rule Base rule
- Correct Answer: B

## **QUESTION 8**

Which operating systems are supported by a Check Point Security Gateway on an open server? Select MOST complete list.

- A. Check Point GAiA and SecurePlatform, and Microsoft Windows
- B. Check Point GAiA and SecurePlatform, IPSO, Sun Solaris, Microsoft Windows
- C. Check Point GAiA, Microsoft Windows, Red Hat Enterprise Linux, Sun Solaris, IPSO
- D. Sun Solaris, Red Hat Enterprise Linux, Check Point SecurePlatform, IPSO, Microsoft Windows

Correct Answer: A

#### **QUESTION 9**

How can you check whether IP forwarding is enabled on an IP Security Appliance?

- A. clish -c show routing active enable
- B. ipsofwd list
- C. cat /proc/sys/net/ipv4/ip\_forward
- D. echo 1 > /proc/sys/net/ipv4/ip\_forward
- Correct Answer: B

# **QUESTION 10**

Certificates for Security Gateways are created during a simple initialization from .

- A. The ICA management tool
- B. SmartUpdate

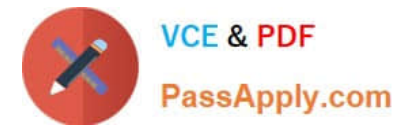

- C. sysconfig
- D. SmartDashboard

Correct Answer: D

## **QUESTION 11**

A Security Policy installed by another Security Administrator has blocked all SmartDashboard connections to the standalone installation of R76. After running the command fw unloadlocal, you are able to reconnect with SmartDashboard and view all changes. Which of the following change is the most likely cause of the block?

A. A Stealth Rule has been configured for the R76 Gateway.

B. The Gateway Object representing your Gateway was configured as an Externally Managed VPN Gateway.

- C. The Security Policy installed to the Gateway had no rules in it.
- D. The Allow Control Connections setting in Policy > Global Properties has been unchecked.

#### Correct Answer: D

#### **QUESTION 12**

Which tool CANNOT be launched from SmartUpdate R76?

A. SecurePlatform WebUI

- B. cpinfo
- C. IP Appliance Voyager
- D. snapshot
- Correct Answer: D

[Latest 156-215.13 Dumps](https://www.passapply.com/156-215-13.html) [156-215.13 VCE Dumps](https://www.passapply.com/156-215-13.html) [156-215.13 Braindumps](https://www.passapply.com/156-215-13.html)

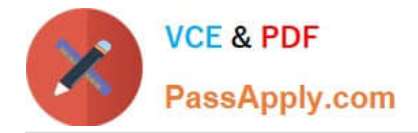

To Read the Whole Q&As, please purchase the Complete Version from Our website.

# **Try our product !**

100% Guaranteed Success 100% Money Back Guarantee 365 Days Free Update Instant Download After Purchase 24x7 Customer Support Average 99.9% Success Rate More than 800,000 Satisfied Customers Worldwide Multi-Platform capabilities - Windows, Mac, Android, iPhone, iPod, iPad, Kindle

We provide exam PDF and VCE of Cisco, Microsoft, IBM, CompTIA, Oracle and other IT Certifications. You can view Vendor list of All Certification Exams offered:

## https://www.passapply.com/allproducts

# **Need Help**

Please provide as much detail as possible so we can best assist you. To update a previously submitted ticket:

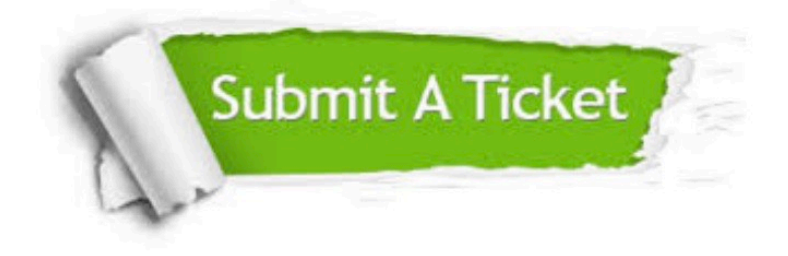

#### **One Year Free Update**

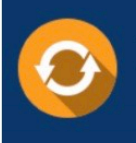

Free update is available within One fear after your purchase. After One Year, you will get 50% discounts for updating. And we are proud to .<br>poast a 24/7 efficient Customer Support system via Email

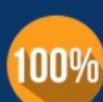

**Money Back Guarantee** 

To ensure that you are spending on quality products, we provide 100% money back guarantee for 30 days from the date of purchase

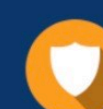

#### **Security & Privacy**

We respect customer privacy. We use McAfee's security service to provide you with utmost security for vour personal information & peace of mind.

Any charges made through this site will appear as Global Simulators Limited. All trademarks are the property of their respective owners. Copyright © passapply, All Rights Reserved.